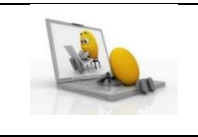

# **Activité 1:**

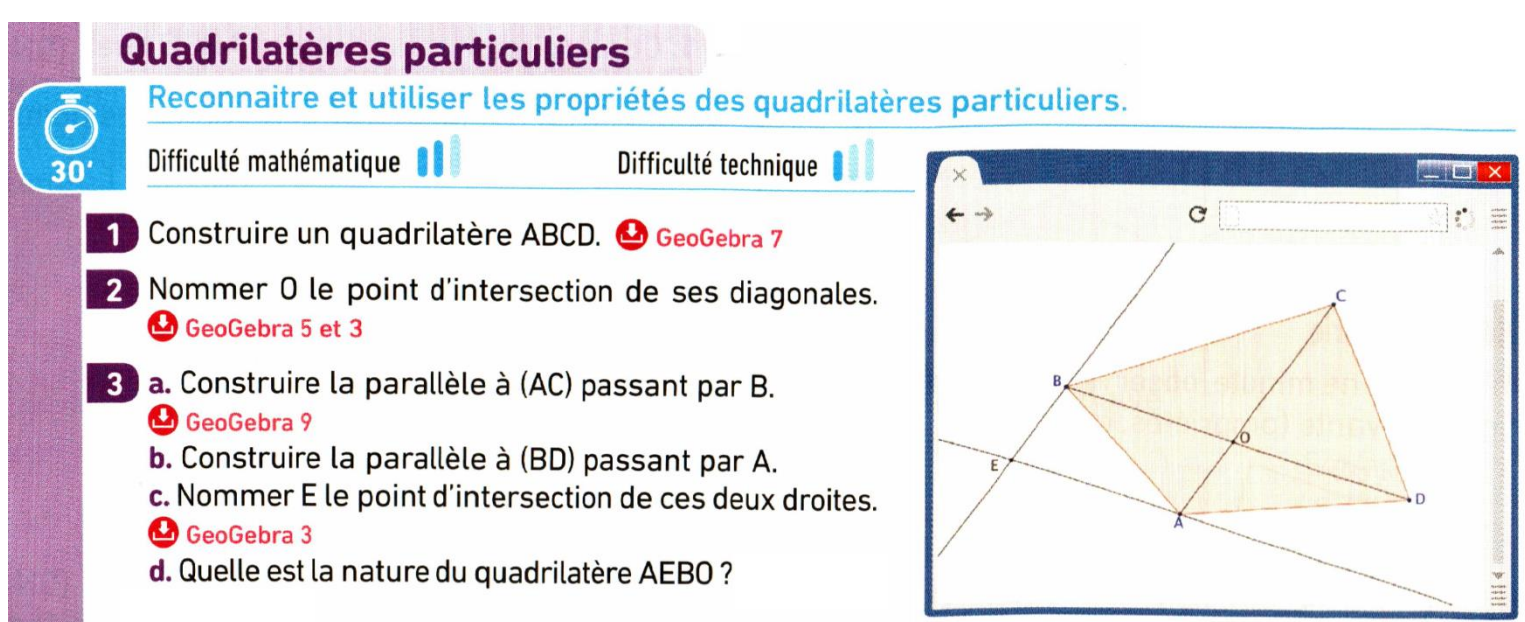

### **Activité 2:**

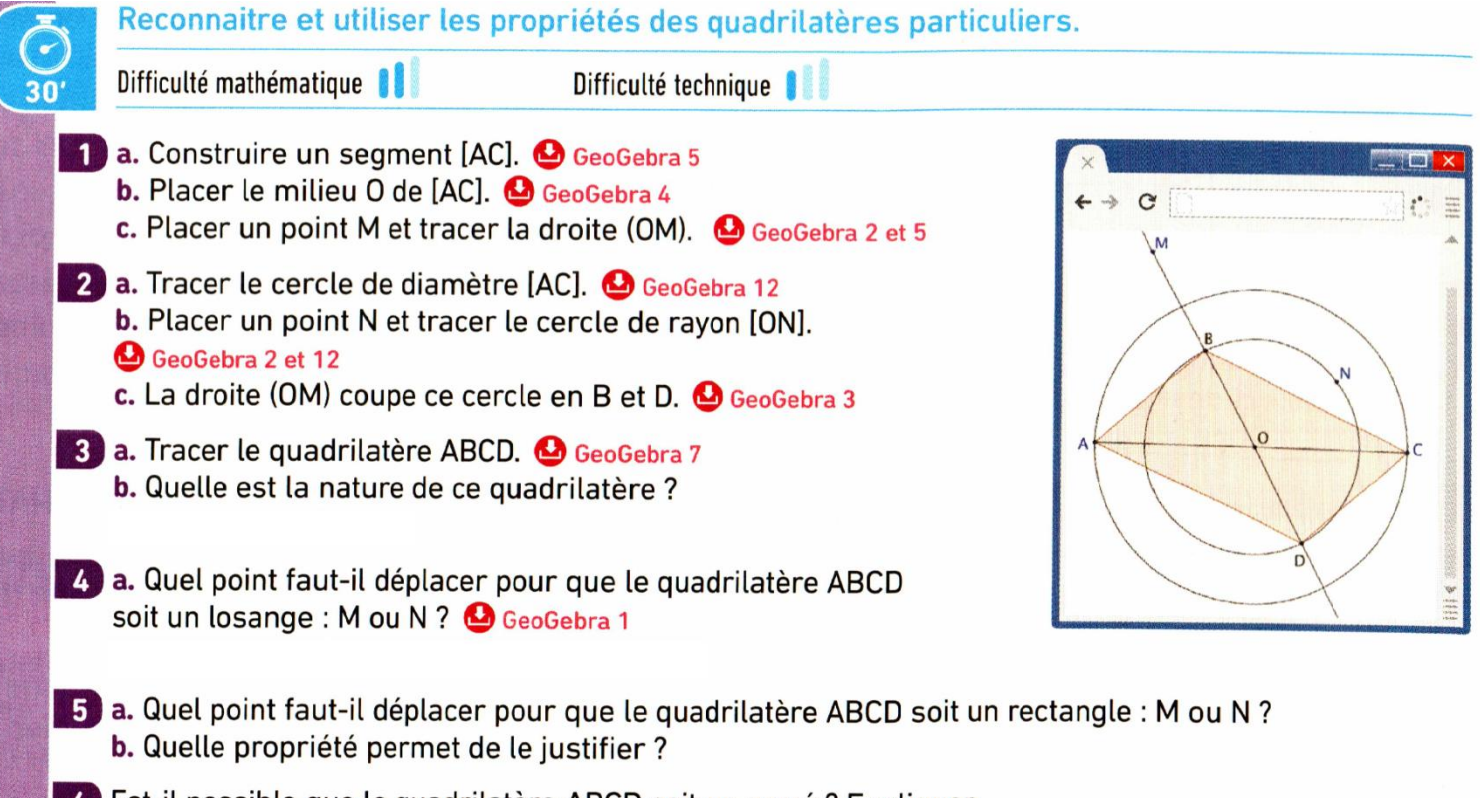

6 Est-il possible que le quadrilatère ABCD soit un carré ? Expliquer.

## **Activité 3 :**

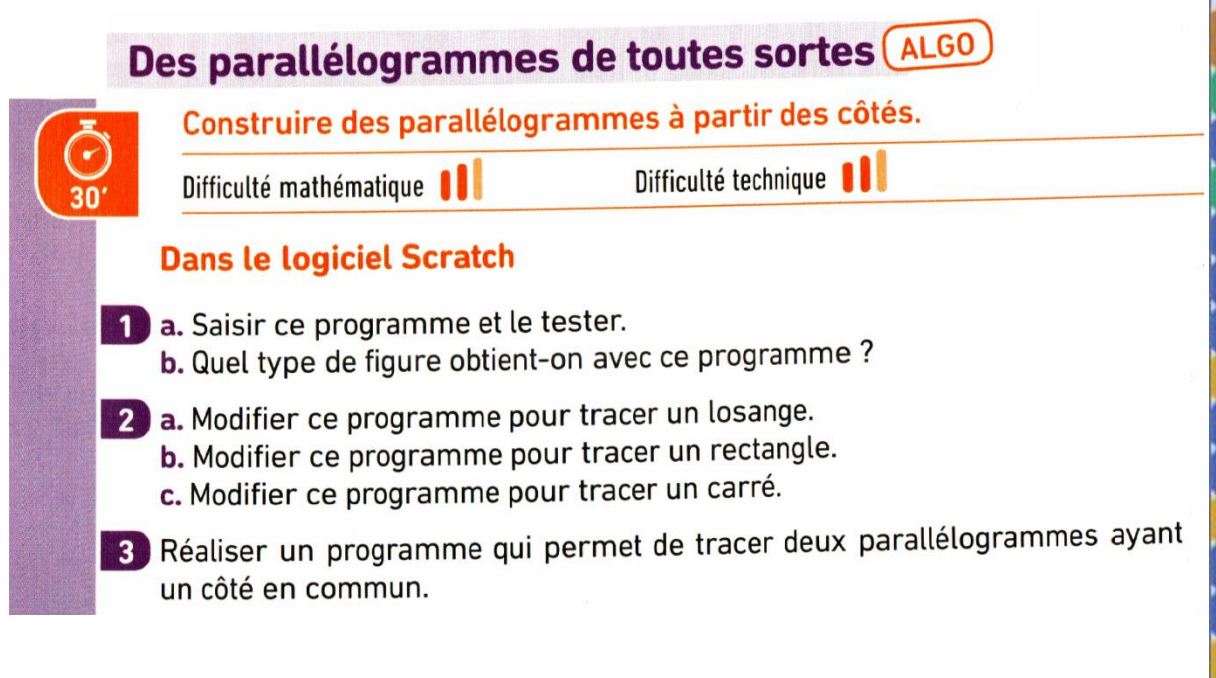

## quand pressé effacer tout aller  $a \times 0$  y: 0 stylo en position d'écriture s'orienter à 900 avancer de **100** tourner > de 60 degrés attendre **O** secondes avancer de (70 tourner > de (120) degrés attendre @ secondes avancer de 100 tourner > de 60 degrés attendre **@** secondes avancer de

avancer de

#### **Activité 3 :**

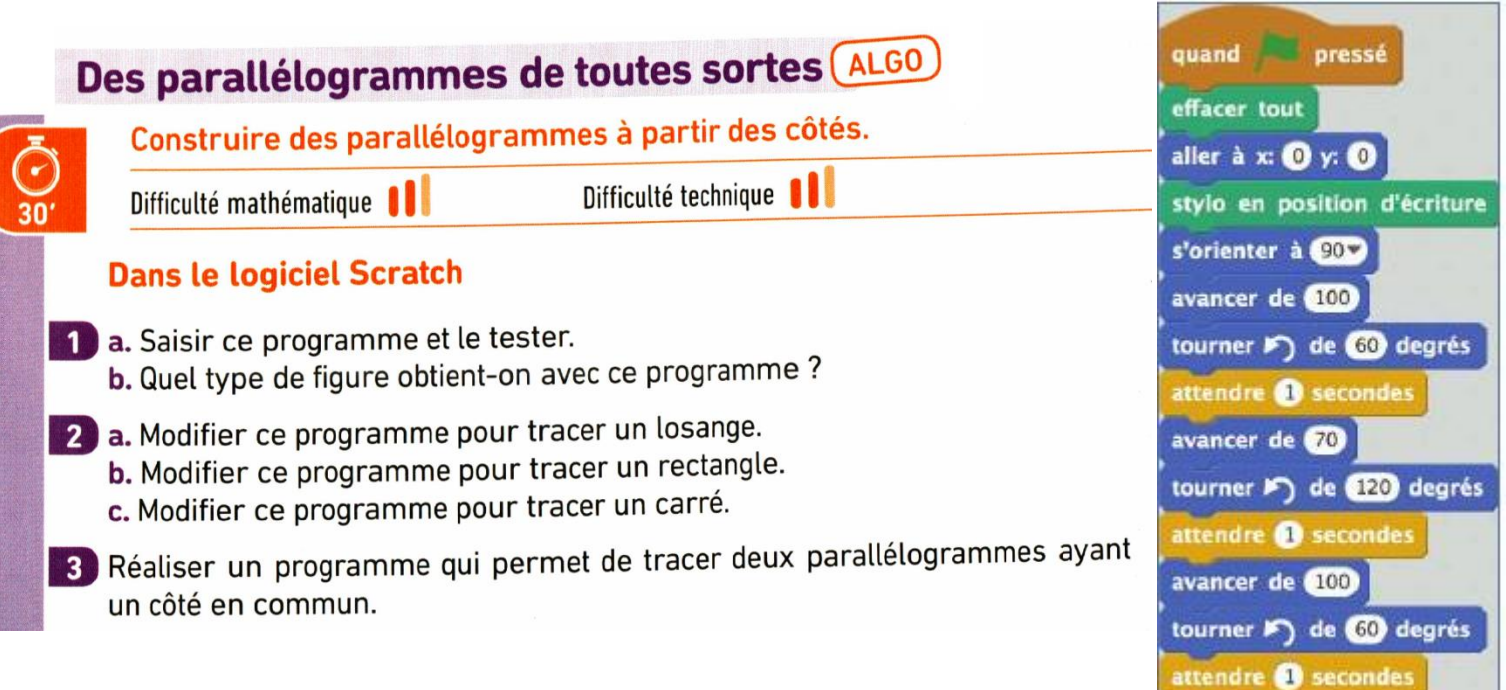